# **CSSE 220 Day 18**

Inheritance recap Object: the superest class of all Inheritance and text in GUIs

Nothing to check out from SVN

### Questions?

### **Inheritance Review**

- Sometimes a new class is a special case of the concept represented by another
- ▸ The new class **inherits** from the existing one:
	- all methods
	- all instance fields
- ▶ Change just what we need
	- Don't redeclare fields!
	- Don't redeclare methods which are good enough
	- But overload ones that aren't
	- Make use of super.method and super() as needed.

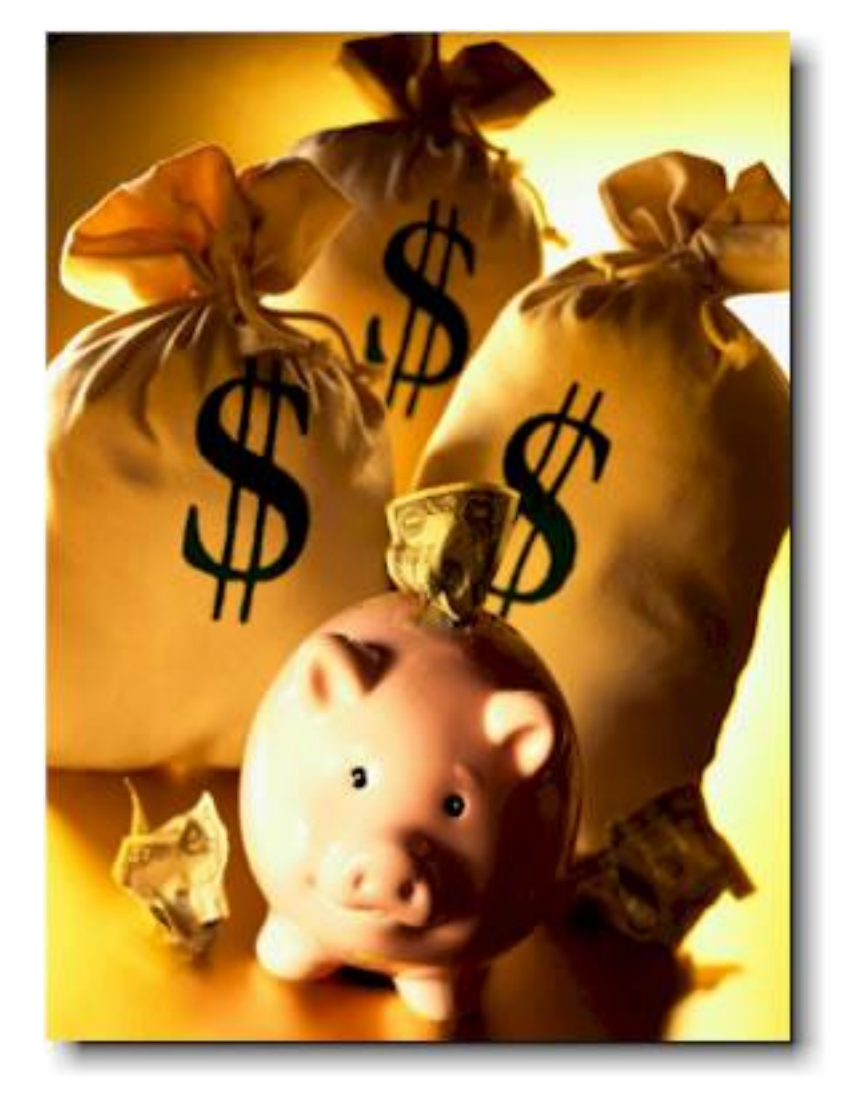

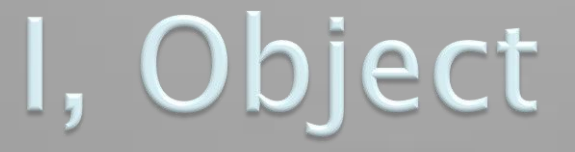

#### **XX** The superest class in Java

## Object

- Every class in Java inherits from **Object**
	- Directly and explicitly:
		- **public class String extends Object {…}**
	- Directly and implicitly:
		- **class BankAccount {…}**
	- Indirectly:
		- **class SavingsAccount extends BankAccount {…}**

### **Object Provides Several Methods**

**String toString()**

**…**

Often overridden

- **boolean equals(Object otherObject)**
- **Class getClass() Object clone()** Sometimes useful

Often dangerous!

## Overriding toString()

- Return a concise, human-readable summary of the object state
- Very useful because it's called automatically:
	- During string concatenation
	- For printing
	- In the debugger
- **getClass().getName()** comes in handy here…

# Overriding equals (Object o)

- Should return true when comparing two objects of same type with same "meaning"
- $\blacktriangleright$  How?
	- Must check types—use getClass()
	- Must compare state—use cast

Recall that the cast would throw a new ClassCastException if the object isn't THIS\_TYPE

```
@Override
public boolean equals(Object object) {
      if (this.getClass() == object.getClass() {
            THIS_TYPE other = (THIS_TYPE)object;
            // Then compare this and other's fields.
      }
      return false;
}
```
## **Polymorphism and Subclasses**

- A subclass instance is a superclass instance
	- Polymorphism still works!
	- **BankAccount ba = new SavingsAccount(); ba.deposit(100);**
- ▶ But not the other way around!
	- **SavingsAccount sa = new BankAccount(); sa.addInterest();**
- Why not?

## **Another Example**

#### ▶ Can use:

- **public void transfer(double amt, BankAccount o){ withdraw(amount); o.deposit(amount); }**
	- in BankAccount

#### ▶ To transfer between different accounts:

- **SavingsAccount sa = …;**
- **CheckingAccount ca = …;**
- **sa.transfer(100, ca);**

### Summary

### If B extends or implements A, we can write  $A x = new B();$

Declared type tells which methods x can access. Compile-time error if try to use method not in A.

The actual type tells which class' version of the method to use.

#### ▶ Can cast to recover methods from B:  $((B)x).$ foo $()$

Now we can access all of B's methods too.

If x isn't an instance of B, it gives a run-time error (class cast exception)

Q6-8, pass in when done & start BallWorlds

## **BallWorlds worktime**

**EX** Whatever you don't finish is homework due next session. Near the end of class, you should do item 1 on HW18: complete the partner survey for the term VectorGraphics project, since I need to form teams *before* next class.